## **Table of Contents**

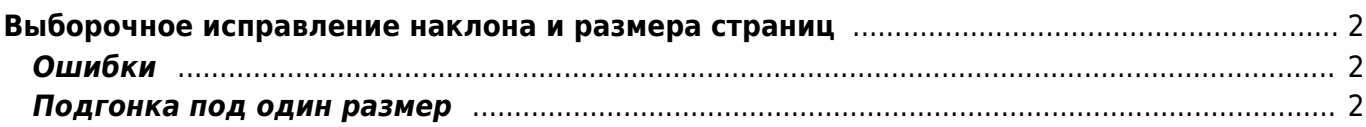

## <span id="page-1-0"></span>**Выборочное исправление наклона и размера страниц**

Кстати, по поводу подгонки страниц под один размер. Как показывает практика самыми большими страницами по размеру являются титульные, то есть можно взять самый большой размер (1856х2954) и бетчем сделать все страницы такими. Отсюда вопрос: на сколько критично может измениться соотношение высоты к ширине остальных страниц? — [Дмитрий](mailto:dmitry_post@mail.ru) [Вертело](mailto:dmitry_post@mail.ru) 2006/07/04 11:59

Может измениться достаточно сильно, так что я бы не стал использовать фотошоп для подгонки страниц под единый размер. Он не настолько интеллектуально подходит к этому, как тот же Кромсатор. Тем более, что самой большой может оказаться и не обложка (такое иногда бывает - обложка самая широкая, но не всегда самая высокая страница). В кромсаторе надо установить следующие параметры и пропустить все страницы кроме обложки<sup>[1\)](#page--1-0)</sup>:

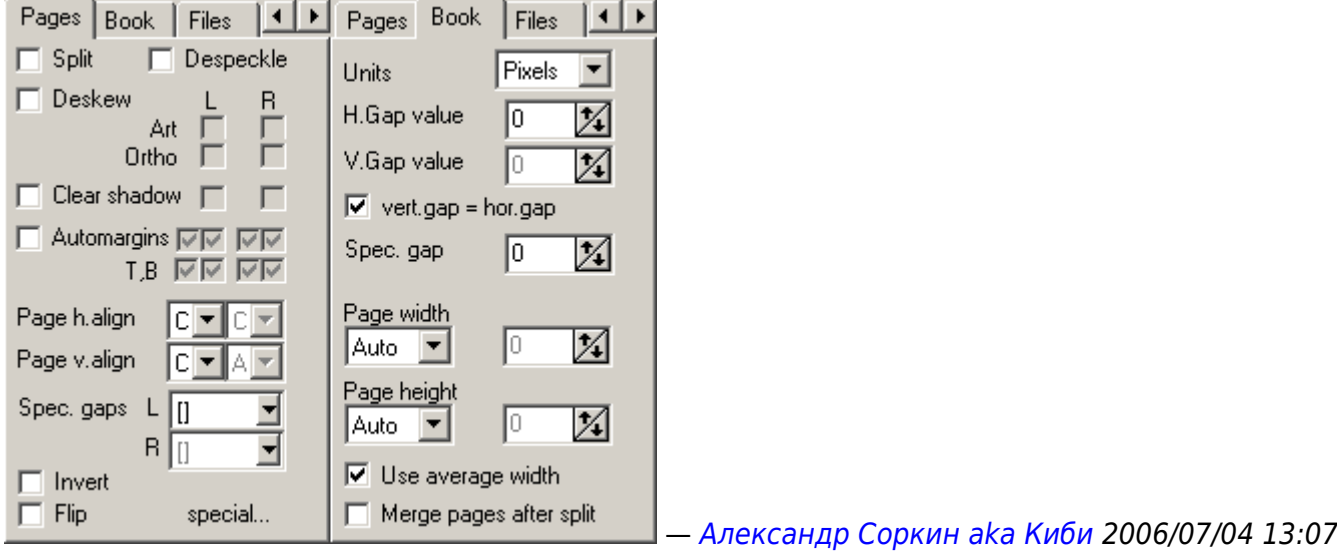

## <span id="page-1-1"></span>**Ошибки**

СТЕНА ИЗ ПОКРЫШЕК На обочене шоссе Лиси<br>Тупуза там, где оно проходит<br>вдоль горы, грозящей опола-<br>нем, французские строители

## <span id="page-1-2"></span>**Подгонка под один размер**

Для того, чтобы подогнать страницы под единый размер 1937х3025 с выравниванием полей необходимо:

- 1. загрузить в Kromsator необходимый набор файлов (file/open…)
- 2. запустить Draft kramsate (Edit/Draft kromsate…)
- 3. после этого поправить вручную неверно расставленные резаки по всем страницам,
- 4. выделить последнюю страницу и проставить параметры обработки для всех страниц, щёлкая по странице настроек с нажатым CTRL
- 5. запустить процесс окончательной обработки Process/All…

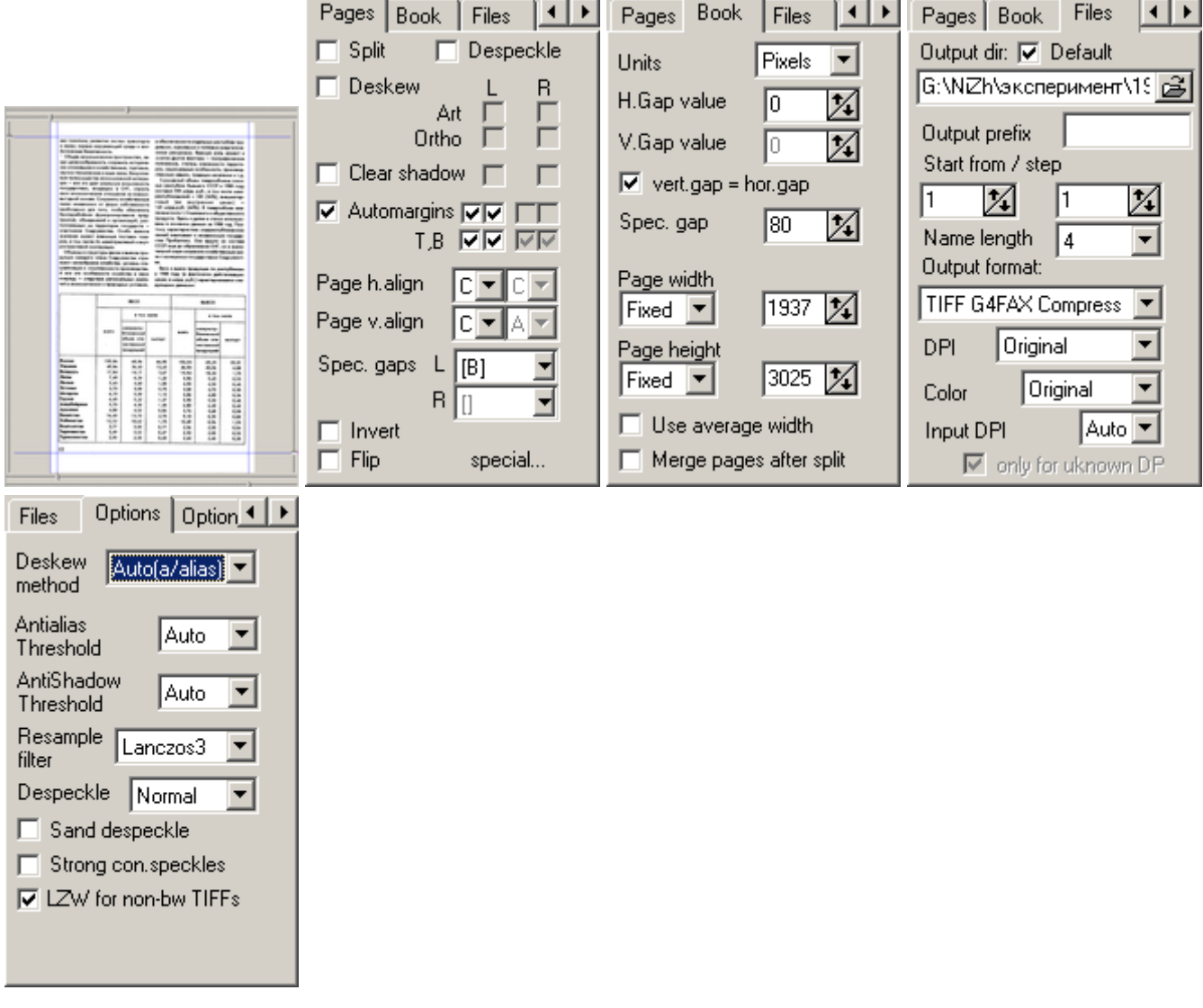

мне кажется что компрессию нужно изменить с той что стоит на скриншоте на TIFF LZW Compress и вкладку "options" можно вообще не трогать, она же применяется к незадействованным опциям — [Дмитрий Вертело](mailto:dmitry_post@mail.ru) 2006/08/30 17:51

[1\)](#page--1-0)

обложку не надо изменять, так как могут появиться белые полоски по краям, т.к. обложка сделана в обрез

From: <https://kibi.ru/> - **Киби.ru**

Permanent link: **[https://kibi.ru/science\\_and\\_life/deskew](https://kibi.ru/science_and_life/deskew)**

Last update: **2008/12/11 13:01**

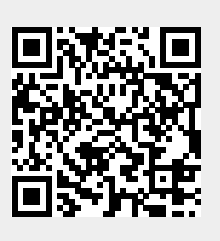